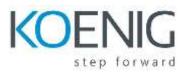

#### Module 1: Introduction to Perl

- Introduction
- Getting and Installing Perl
- Perl Syntax
- Perl Variables
- Writing a simple Perl program
- Running Perl programs

### Module 2: Working with Scalar Data

- Introduction
- Working with Scalar Data
- Working with strings
- Working with numbers
- Working with floats

### Module 3: Working with Arrays and Lists

- Introduction
- Creating arrays
- Accessing arrays via indices
- Creating lists
- Performing assignment with lists
- Converting arrays into strings
- Using the foreach loop on arrays and lists
- Understanding scalar and list context

#### Module 4: Hashes

- Introduction
- Hashes defined and demonstrated
- Accessing hash elements
- Working with hash functions

#### Module 5: Working with Subroutines

- Introduction
- Subroutine definitions
- Calling subroutines
- Working with subroutine return values
- Subroutine arguments
- Using variable-length parameter lists

- Using the return operator
- Private variables in subroutines

# **Module 6: Perl Loops and Conditions**

- If..Else
- For
- Foreach
- While
- Until
- Do..while

# **Module 7: Perl Control Statements**

- next
- last
- continue
- redo
- goto

## Module 8: Perl Input/Output and Error Handling

- Introduction
- Receiving input from standard input
- Sending output to standard output
- Using printf to format output
- Working with filehandles
- Working with files and directories
- Handling fatal errors with die
- Using unless, warn, carp, cluck, croak, confess
- Using ternary operator

## Module 9: Working with Regular Expressions

- Introduction
- Regular expressions defined
- Working with simple patterns
- Working with character classes
- Matching using m//
- Working with match modifiers
- Working with the binding operator
- Working with match variables
- Matching in list context
- Performing substitutions using s///